## Sample document

Here is a problem I found at http://www.walkingrandomly.com/?cat=17. Here is the solution using *Mathematica* code.

$$
\begin{aligned}\n\ln[1] &= \int_0^1 \frac{\text{Arcsin}[z]}{z} \, dz \\
\text{Out[1]} &= \frac{1}{2} \pi \log[2]\n\end{aligned}
$$

Hmmm, is **Log**, log to the base ten? Adding a question mark gives a brief explanation with an accompanying link to the help documentation.

In[2]:= **? Log**

Log[ $z$ ] gives the natural logarithm of  $z$  (logarithm to base  $e$ ). Log[b, *z*] gives the logarithm to base  $b. \gg$ 

So it is natural logarithm. Some people don't like to way this sort of code looks, they prefer a mathematical textbook type of appearance, so I'll evaluate again, this time using **TraditionalForm**. The pasted screen grab shows how to make the change via the menu.

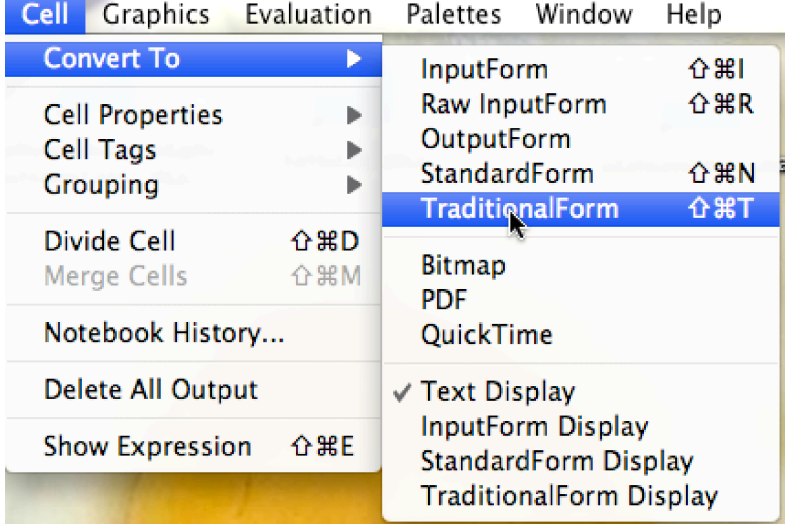

So now I evaluate the mthematical typeset integral again:

$$
\ln[3] = \int_0^1 \frac{\sin^{-1}(z)}{z} \, dz
$$
\n
$$
\text{Out[3]} = \frac{1}{2} \pi \log(2)
$$

When you write a paragraph of text sometimes you want to include formulas and equations, so here is one:  $\int_0$  $\sin^{-1}(z)$ *z*  $dz$ . These can be evaluated inline. For example you can write  $\int_0$  $\sin^{-1}(z)$  $\int_{z}^{-1} dz = \int_{0}^{1}$  $\sin^{-1}(z)$ *z*  $dz$  and then highlight and evaluate the right hand side to give:  $\int_0$  $\sin^{-1}(z)$ *z*  $dz = \frac{1}{z}$ 2  $\pi$ log(2)

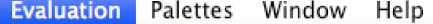

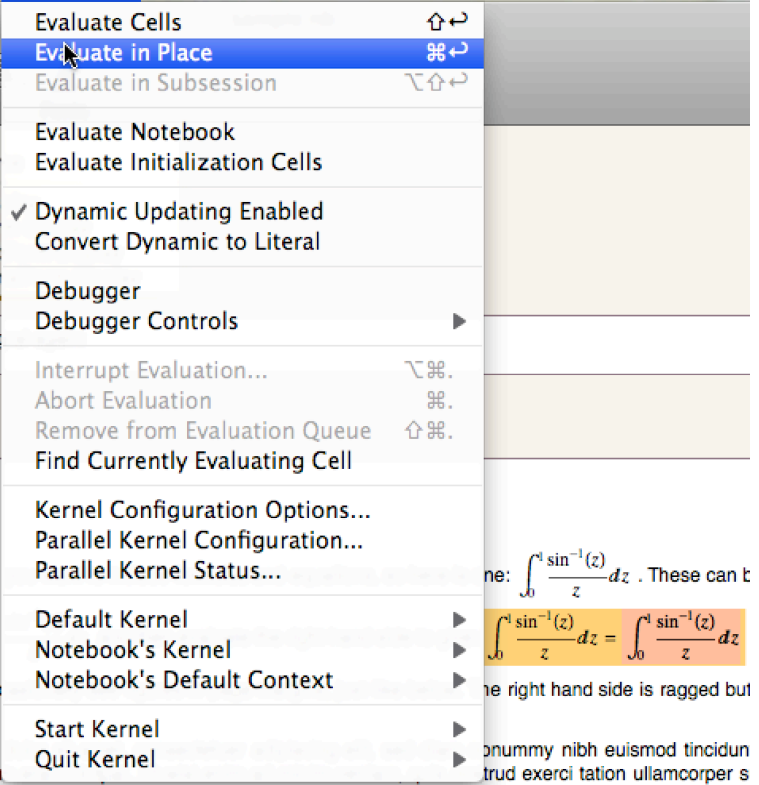

*Date*

*Date*

Of course I need not have In textbooks you occasionally see figures in page margins, just like below. The right hand side is ragged but I could have justified the text.

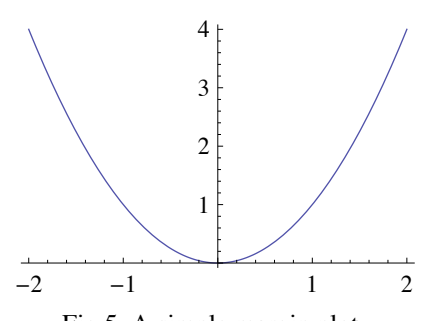

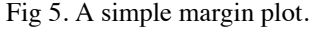

Lorem ipsum dolor sit amet, consectetuer adipiscing elit, sed diam nonummy nibh euismod tincidunt ut laoreet dolore magna aliquam erat volutpat. Ut wisi enim ad minim veniam, quis nostrud exerci tation ullamcorper suscipit lobortis nisl ut aliquip ex ea commodo consequat. Duis autem vel eum iriure dolor in hendrerit in Lorem ipsum dolor sit amet, consectetuer adipiscing elit, sed diam nonummy nibh euismod tincidunt ut laoreet dolore magna aliquam erat volutpat. Ut wisi enim ad minim veniam, quis nostrud exerci tation ullamcorper suscipit lobortis nisl ut aliquip ex ea commodo consequat. Duis autem vel eum iriure dolor in hendrerit in Lorem ipsum dolor sit amet, consectetuer adipiscing elit, sed diam nonummy nibh euismod tincidunt ut laoreet dolore magna aliquam erat volutpat. Ut wisi enim ad minim veniam, quis nostrud exerci tation ullamcorper suscipit lobortis nisl ut aliquip ex ea commodo consequat. Duis autem vel eum iriure dolor in hendrerit in Lorem ipsum dolor sit amet, consectetuer adipiscing elit, sed diam nonummy nibh euismod tincidunt ut laoreet dolore magna aliquam erat volutpat. Ut wisi enim ad minim veniam, quis nostrud exerci tation ullamcorper suscipit lobortis nisl ut aliquip ex ea commodo consequat.

I'll make a plot and then stick some text over it and an arrow:

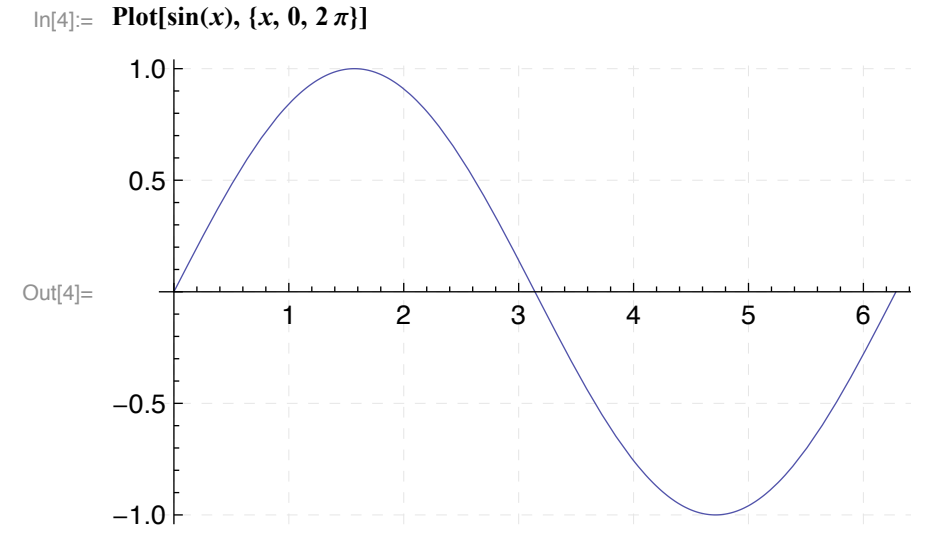

To add text and an arrow I use a 2D drawing palette. Here are the pasted in screen grabs:

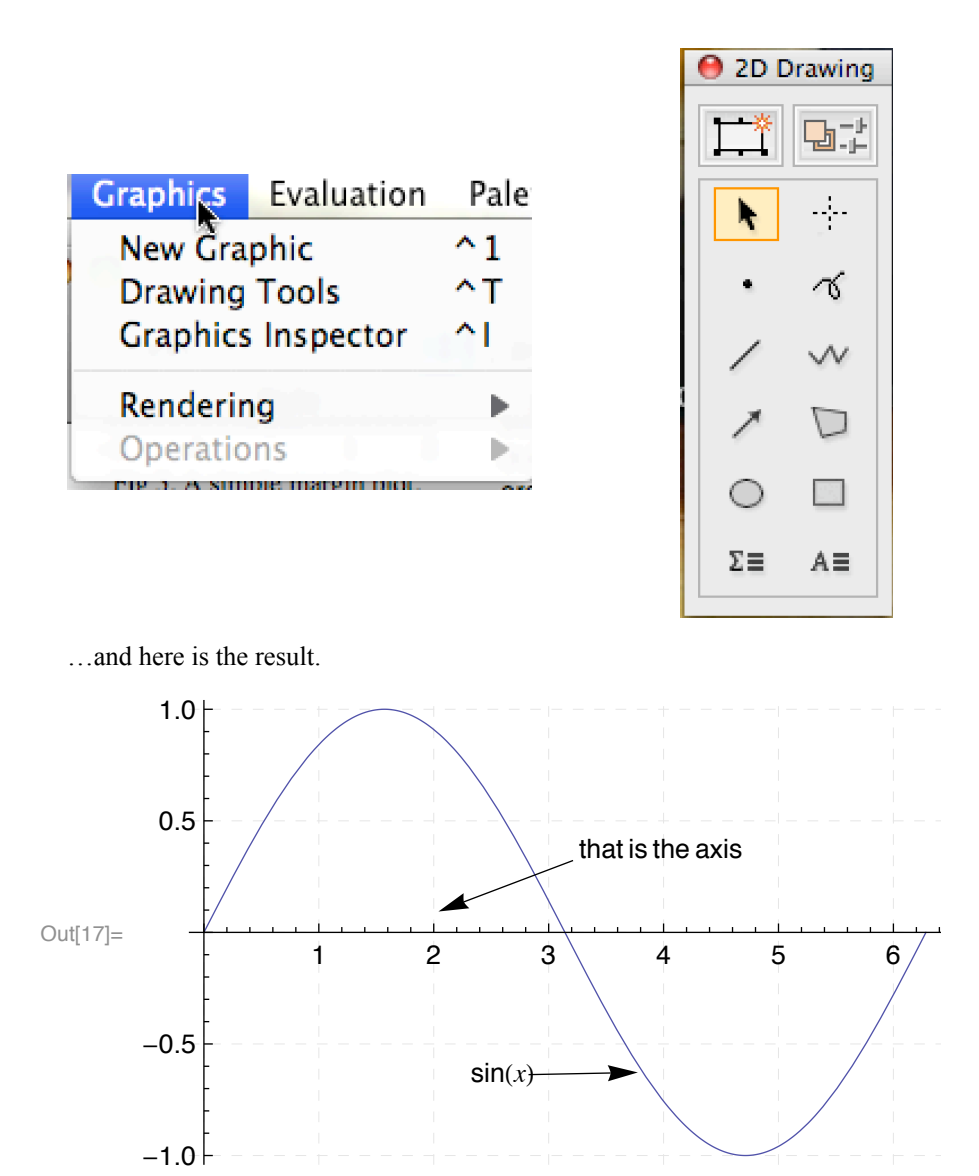

I haven't bothered to make aesthetically nice coloring etc.